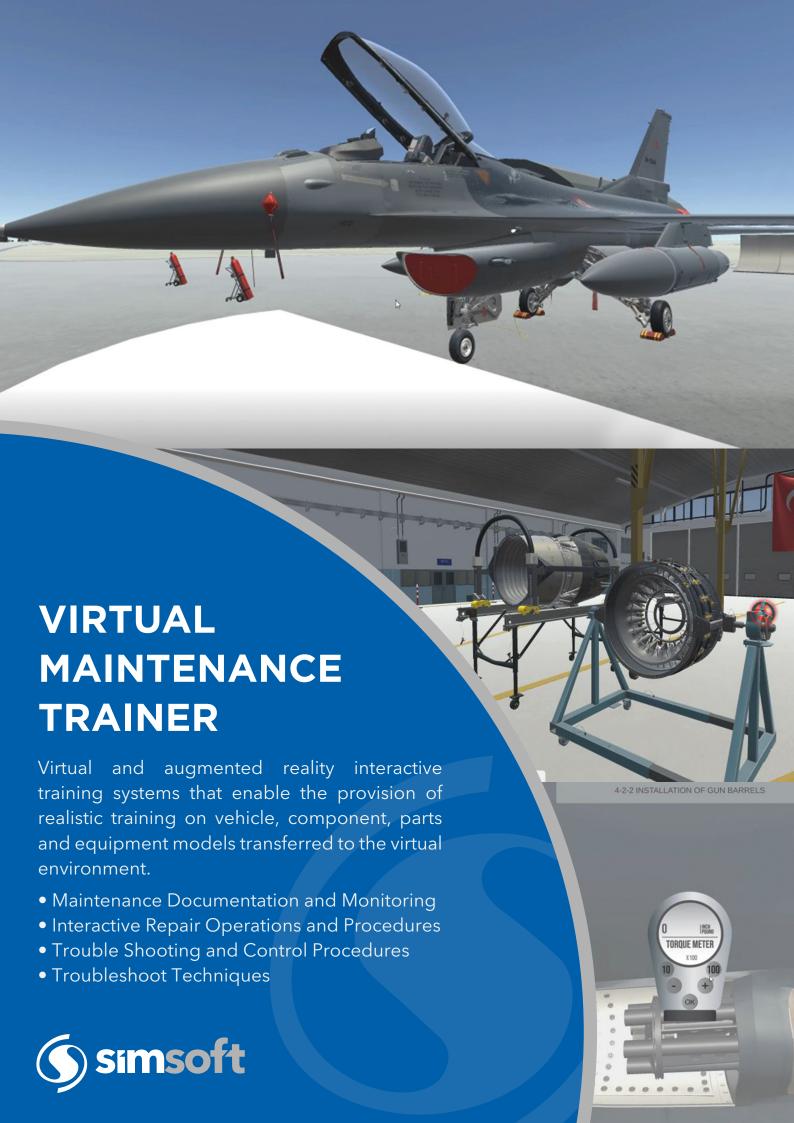

# VIRTUAL MAINTENANCE TRAINER

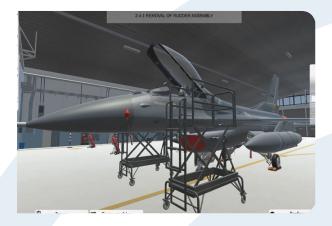

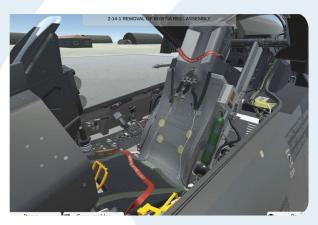

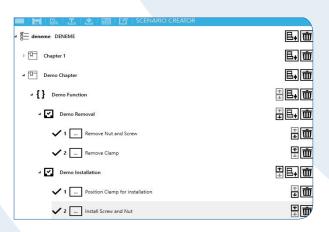

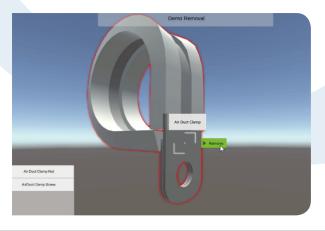

Phone: +90 850 840 00 46

Fax : +90 312 210 00 47

E-Mail : info@simsoft.com.tr

Web: www.simsoft.com.tr

### **Specifications**

- High fidelity simulation
- Interactive environment, vehicles, parts, equipment with realistic 3D model and animations
- Support equipment used with its functions
- Inventory box
- Step and task panel
- Optional tip and help
- Flexible capabilities upon user request

#### **Benefits**

- Decreased training costs
- No real environment dependency
- No damage to personnel, equipment, vehicle or environment
- Realistic report, feedback, and results

## **Optional Functions**

- Work with LMS's
- With trainer terminal
- Control scenario management ability
- Monitor and trace trainee action ability
- Flexible capabilities upon user request

### **Virtual Maintenance Trainer Editor**

VMT Editor provides creating new scenarios and editing existing scenarios. Thanks to user friendly interface, scenarios created by quickly without any code or script.

# **Creating Object**

Assets are created with external graphic or modelling editor. Assets can be 2 or 3 dimensional. Assets are imported into engine with unique ID's.

# **Defining Object**

Objects are defined via the VMT Editor interface. In VMT Editor there is ability to define many different types of items such as.

- Vehicle parts
- Support equipment
- Consumable parts
- Test devices
- Fluid objects
- Jack & lever types

# **Creating Scenario**

Scenarios are created hierarchically via the VMT Editor. After analyzing desired structure, scenarios can be created flexibly via the user-friendly interface.

VMT-2402-100

HEAD OFFICE

ODTÜ Teknokent SATGEB Bölge Ortak Bina 1. Kat AR-GE Ofisi ANKARA, TÜRKİYE

#### SIMMER / KAHRAMANKAZAN

Ankara Uzay ve Havacılık İhtisas OSB SarayOSB Mahallesi, B28 Cadde No: 4/1 ANKARA, TÜRKİYE

### BİLKENT OFFICE

Ankara Teknoloji Geliştirme Bölgesi Cyberpark, Cyberplaza A Blok 5. Kat ANKARA, TÜRKİYE

#### ISTANBUL OFFICE

Teknopark İstanbul Sanayi Mah. Teknokent Bulvarı No: 1/3A 208 İSTANBUL, TÜRKİYE

### HACETTEPE OFFICE

Üniversiteler Mah. Hacettepe Üniversitesi Teknokent 6. AR-GE F Blok 8.Kat ANKARA, TÜRKİYE

#### USA FLORIDA

Simsoft Technologies 4250 Alafaya Trail Ste 212-148 **USA** E-Mail : info@simsoftech.com